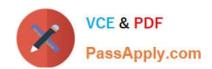

## **EE0-200**<sup>Q&As</sup>

Certified Landesk 8.5 Engineer Exam

# Pass Exam Express EE0-200 Exam with 100% Guarantee

Free Download Real Questions & Answers PDF and VCE file from:

https://www.passapply.com/ee0-200.html

100% Passing Guarantee 100% Money Back Assurance

Following Questions and Answers are all new published by Exam Express Official Exam Center

- Instant Download After Purchase
- 100% Money Back Guarantee
- 365 Days Free Update
- 800,000+ Satisfied Customers

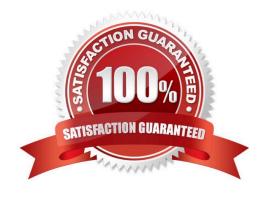

#### https://www.passapply.com/ee0-200.html 2024 Latest passapply EE0-200 PDF and VCE dumps Download

#### **QUESTION 1**

Which three are required to install the LANDesk? Web Components? (Choose three.)

- A. Rollup Core
- **B. DNS Services**
- C. Microsoft IIS 5.0 or greater
- D. MDAC 2.8 or greater
- E. .NET Framework 1.1
- F. Internet Explorer 6.0 or greater

Correct Answer: CDE

#### **QUESTION 2**

You move a file from the To Be Dispositioned list into the To Be Scanned list and then click the Make

Available to Clients button in the Software License Monitoring tool.

Which two are updated? (Choose two.)

- A. LDAPPL.INI
- B. LDAPPL3.INI
- C. Core database
- D. LDAPPL3.TEMPLATE

Correct Answer: BC

#### **QUESTION 3**

During a Remote Control session, you want to switch to full screen. Which hotkey sequence accomplishes this?

- A. CTRL+ALT+H
- B. CTRL+ALT+M
- C. CTRL+ALT+R
- D. CTRL+ALT+T

Correct Answer: B

### https://www.passapply.com/ee0-200.html

#### 2024 Latest passapply EE0-200 PDF and VCE dumps Download

#### **QUESTION 4**

Which executable is used to create tables in the LANDesk?database?

- A. DBBUILD.EXE
- B. DBMERGE.EXE
- C. DBREPAIR.EXE
- D. COREDBUTIL.EXE

Correct Answer: D

#### **QUESTION 5**

To initiate a Remote Control session with a Windows XP client using Windows NT security, you must be a member of which group?

- A. Remote Control Users
- B. Remote Control Operators
- C. Remote Console Operators
- D. Remote Control Administrators

Correct Answer: B

EE0-200 VCE Dumps

EE0-200 Practice Test

EE0-200 Exam Questions